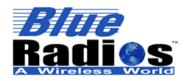

nBlue Dev Board Summary Datasheet Copyright © 2002-2014 BlueRadios, Inc.

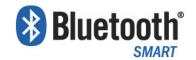

Bluetooth® 4.0 Single Mode Low Energy nano ampere network Development Board

# nBlue<sup>™</sup> BR-DEV-LE4.0-S2A (CC2540) BR-DEV-LE4.0-S3A (CC2541)

- AT HOME. AT WORK. ON THE ROAD. USING BLUETOOTH LOW ENERGY WIRELESS TECHNOLOGY MEANS TOTAL FREEDOM FROM THE CONSTRAINTS AND CLUTTER OF WIRES IN YOUR LIFE.
- FCC, IC, CE, RoHS, and Bluetooth® 4.0 Certified ISM 2.4GHz module.
- Utilizes the TI CC254X SoC with 256K Flash, 8K RAM.
- Includes integrated software stack, profiles, and AT modem like commands (requires no host MCU stack)
- Code space for client applications (130kB Flash / 50kB w/parser, 2.5kB RAM)
- USB, CR2032 coin battery, or external power options. A USB Male-to-Mini B Male 1meter cable included
- Embedded Bluetooth Stack Protocols and Profiles (Master/Slave) include: GAP, GATT, SMP, ATT, L2CAP, BAS, BLP, BLS, DIS, FMP, ANP, HIDS, HOGP, HID HTP, HTS, HRP, HRS, IOP, IAS, LLS, PASP, PXP, SCPP, SCPS, TIP, TP

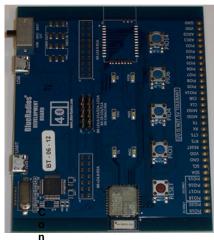

nBlue BR-LE4.0-S#A module

## **FEATURES**

- Integrated AT.s command stack for external control via UART or RF, with master/slave support and serial (BRSP) and battery (BAS) profiles. BRSP allows the user to stream data over LE similar to the way SPP works on Classic *Bluetooth* devices, but at a much lower maximum data rate.
- Available AT.e SDK for custom embedded applications on the module with approximately 130kB Flash and 2.5kB RAM available to the client application.
- Over-the-Air (OTA) firmware programming or over two wire UART interface
- UART (2 or 4 wire with CTS/RTS, 9600 to 460.8K baud), Default 115.2kbps.
- +150 meter (500 feet) distance
- 0-3.3Vdc logic levels to breakout header
- LED status indicators: USB Power (red), PIO2 Bluetooth Connection (blue), PIO4 reset (orange), and PIO5 Slave status (green)
- Module easily configured to advertise as iBeacons to support immediate, near, and far proximity ranges.
- Free iOS & Android libraries and applications.

# **FIRMWARE OPTIONS:**

- 1. AT.s Command Set for external control via UART or RF.
- AT.e SDK for custom embedded applications, which requires the IAR Systems Compiler.

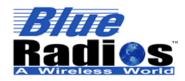

nBlue Dev Board Summary Datasheet Copyright 2002-2014 BlueRadios, Inc.

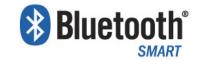

## **PINOUT**

| Pin | Pin Name           | Pin | Pin Name             |
|-----|--------------------|-----|----------------------|
| 1   | GND                | 17  | USB_DP               |
| 2   | NC                 | 18  | USB_DM               |
| 3   | RESET (Active Low) | 19  | PIO_14               |
| 4   | ADC_1              | 20  | GND                  |
| 5   | SPI_MISO           | 21  | ADC_0                |
| 6   | SPI_CSB            | 22  | PIO_9                |
| 7   | SPI_CLK            | 23  | PIO_2 (20mA)         |
| 8   | SPI_MOSI           | 24  | PIO_5 (20mA)         |
| 9   | VDD (2.0-3.6V)     | 25  | PIO_6                |
| 10  | GND                | 26  | PIO_3                |
| 11  | UART_CTS           | 27  | PIO_8                |
| 12  | UART_RTS           | 28  | PIO_4 (DD)           |
| 13  | UART_TX            | 29  | PIO_7 (DC)           |
| 14  | UART_RX            | 30  | GND                  |
| 15  | USB_VBUS           | 31  | NC (RF Test Antenna) |
| 16  | USB_GND            | 32  | NC (RF Test Ground)  |

#### **DEBUGGING**

PIO\_4 and PIO\_7 also function as the Debug Data (DD) and Debug Clock (DC) lines, allowing the modules to be connected to a TI CC-Debugger for debugging and programming. See the CC Debugger User's Guide for more information: <a href="http://www.ti.com/tool/cc-debugger">http://www.ti.com/tool/cc-debugger</a>

An **nBlue** Interace Board (IB) is also available and allows the user to debug, program, update firmware and have UART communications with any of the **nBlue** modules through a single or double row 10 pin header. See the **nBlue** Module User's Guide for more information.

A CC-DEBUGGER is only needed for writing a custom application for a module and not using the AT.s command set, AT.s firmware can be updated without a debugger.

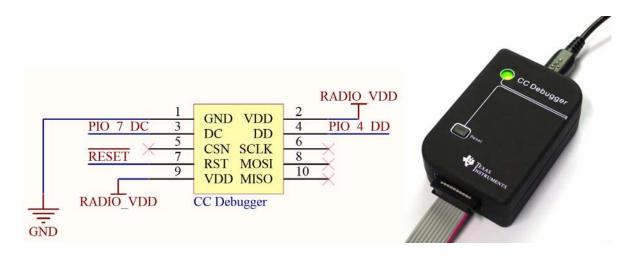